# **КАК ПРОЙТИ ПЕРЕПОДГОТОВКУ?**

### **1. Подайте электронную заявку на обучение**

На сайте ГБУЗ ЦККСЛС<http://kcenter42.ru/> подайте заявку на обучение заполнив электронную форму (Ф.И.О., электронный адрес и контактный телефон).

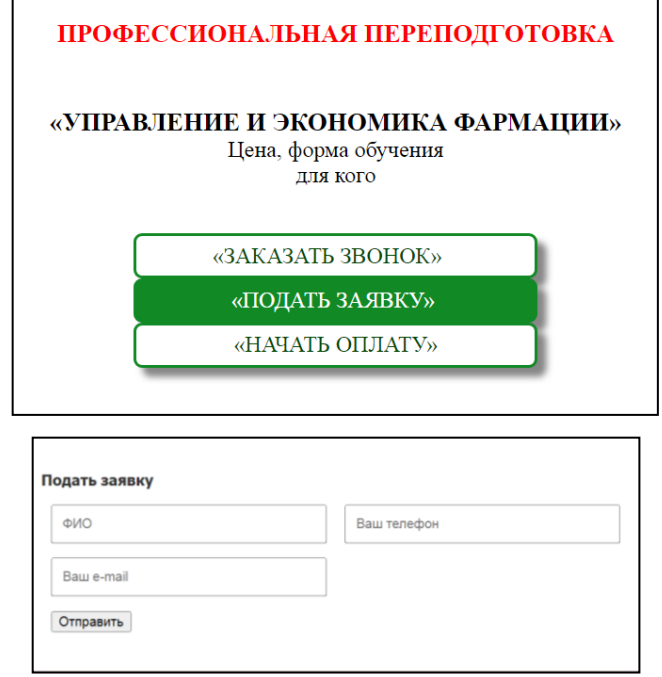

### **2. Направьте документы**

Для заключения договора необходимо предоставить следующие документы: СНИЛС, диплом о профессиональном образовании паспорт, свидетельство о браке, если в дипломе девичья фамилия, трудовую книжку (нарочно или по электронной почте [kcenter\\_3842@mail.ru\)](mailto:kcenter_3842@mail.ru).

#### **3. Оплатите обучение**

Оплатить за обучение одним из 3-х способов:

1) оплата через Сбербанк-онлайн.

2) оплата по QR-коду (чтобы оплатить по QR-коду нужно зайти в мобильное приложение банка и выбрать оплата по QR-коду).

3) оплата по реквизитам (обратите внимание на код бюджетной классификации (КБК) 00000000000000000130; очень внимательно нужно указывать Банк получателя и самого получателя; назначение платежа указывать: Платные услуги за Ф.И.О. обучающегося).

Для программ переподготовки оплата может производиться одним платежом или 2, 3 частями в виде беспроцентной рассрочки (по выбору).

## **4. Пройдите программу переподготовки**

После оплаты на Вашу электронную почту поступят логин и пароль для Вашего личного кабинета. Обучение длится 3,5 месяца (14 недель).

В личном кабинете будут размещены учебные пособия, лекции, методические рекомендации, дополнительный контент, интерактивное тестирование и практикоориентированный материал для Вашей профессиональной деятельности. Изучать материалы можно в любое время (24 часа 7 дней в неделю).

Контроль знаний осуществляется в форме тестирований по дисциплинам, итогового теста и итоговой письменной работы. Для сдачи тестирований предоставляется несколько попыток (минимум три).

#### **5. Получите документы**

В личном кабинете в конце срока обучения можно загрузить договор и диплом о переподготовке в формате pdf.

Получить оригинал диплома можно лично в ГБУЗ ЦККСЛС, за пределы Кемеровской области по Почте России заказным письмом (отправка бесплатно). С помощью трек-номера письма можно отслеживать его перемещение.

#### **6. Подайте документы на аккредитацию**

Документы в Федеральный аккредитационный центр (ФАЦ) при РМАНПО на аккредитацию необходимо подавать за 2-3 месяца.

Рекомендации по оформлению документов [http://kcenter42.ru/page\\_11\\_6.php](http://kcenter42.ru/page_11_6.php)

График приема и регистрации документов  $\frac{http://kcenter42.ru/page-11-2.php}{}$ 

Перечень документов для прохождения аккредитации [http://kcenter42.ru/page\\_11\\_3.php](http://kcenter42.ru/page_11_3.php)

Шаблоны и образцы документов (заявление, потфолио, образец заполнения) [http://kcenter42.ru/page\\_11\\_4.php](http://kcenter42.ru/page_11_4.php)

Периодическая аккредитация считается пройдена после получения выписки о наличии в ЕГИСЗ данных о том, что вы прошли периодическую аккредитацию.

Выписка из протокола заседания аккредитационной комиссии дает право приступать к работе по специальности.

Состав аккредитационной комиссии [http://kcenter42.ru/doc/71\\_19.02.24.pdf](http://kcenter42.ru/doc/71_19.02.24.pdf) Аккредитационная комиссия Министерства здравоохранения российской Федерации для проведения аккредитации специалистов с высшим фармацевтическим образованием в Кемеровской области (Приказ Минздрава России от 19.02.2024 № 71), Кемеровская область страница 50.

ГБУЗ ЦККСЛС предоставляет услуги в подготовке пакета документов к прохождению периодической аккредитации [http://kcenter42.ru/page\\_3\\_1.php](http://kcenter42.ru/page_3_1.php) (код услуги 13)